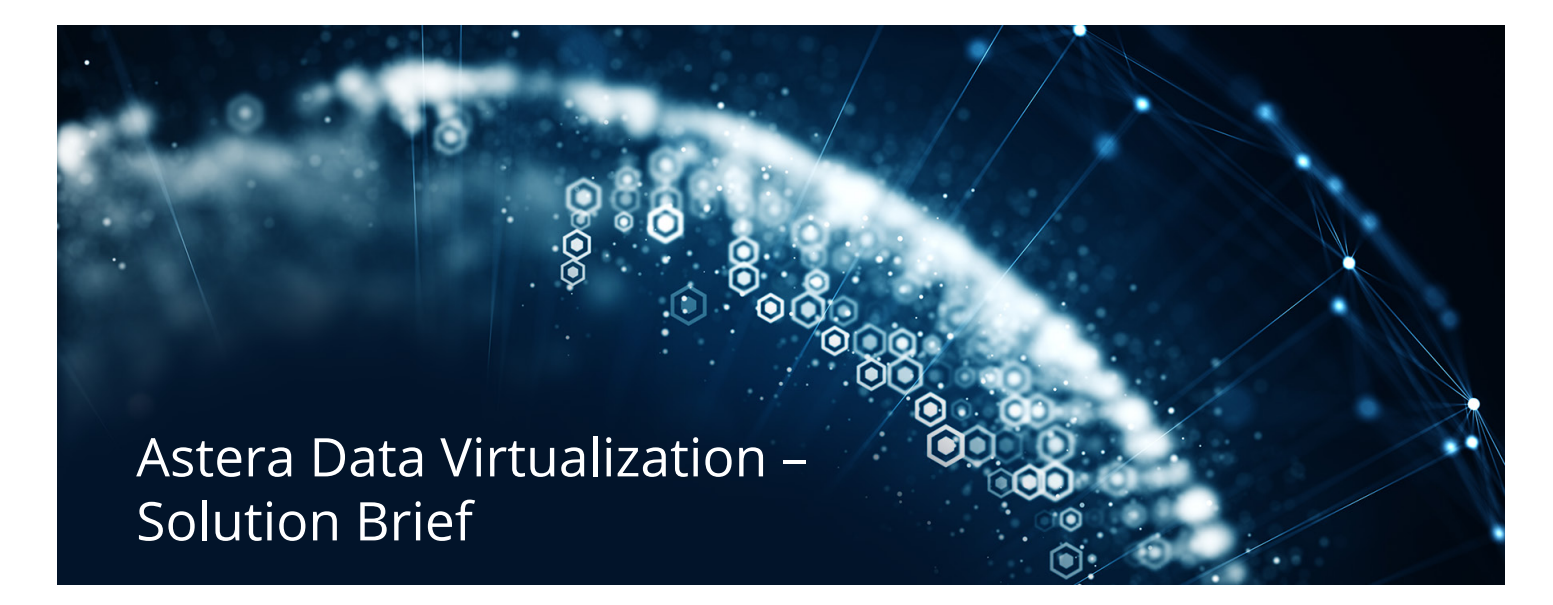

In the increasingly competitive marketplace, businesses that take advantage of their data are likely to lead their industries. However, with business data getting dispersed across on-premise and cloud systems, gathering data for BI and analysis has itself become a challenge. As a result, business users are spending an increasing amount of time on finding and consolidating relevant pieces of data and lesser time on actually deriving insights from it.

While physical data integration can help unify disparate datasets, the process is not designed to meet the ever-changing business requirements. To deal with the challenge, businesses need to find a way to serve-up integrated data on-demand. Astera Software makes it possible with data virtualization.

Astera Virtualization Server offers businesses the capability to break data silos and address evolving analytical and operational opportunities through flexibility and agility in data access. The solution enables users to integrate data from disparate enterprise systems, in-memory formats, and databases, and present it as a virtual database, thereby shielding them from the technical complexities of connecting to each data source individually, while limiting physical data movement and optimizing the use of developer resources.

Built on Astera's industrial-strength data integration platform, the solution offers support for the design, deployment, and publishing of a virtual data model with robust automated entity relationship building, multi-table query generation, source data caching, and role-based security.

Consolidate data from on-premise and cloud sources without the need of moving data physically to save time, cost, and resources.

#### **Integrate Disparate Data with Zero Data Replication**

Keep up with the evolving data requirements with the capability to build and serve integrated, virtual views of enterprise data.

#### **Serve Curated Datasets to Business Users**

Expose virtual data views as a virtual database or through ADO.NET/REST APIs to ensure agility and data security.

#### **Consume Integrated Data in Multiple Ways**

**Figure 1 Astera Data Virtualization - Architecture Diagram** 

#### **Connectors: Access and consolidate data from disparate sources**

#### **ER Diagrams: Graphically design a virtual data model using intuitive ER diagrams**

#### **Integrated Development Environment (IDE) – Intuitive, user-friendly interface to support your development efforts**

### **Data Source Browser: Easily connect and query data on a database server**

**Caching: Boost performance and availability with flexible caching options** 

**Project Archive – Maintain project backups for ease of re-deployment** 

**Source Control: Build, test, and deploy data virtualization projects together** 

**Deployment Monitor: Automate and monitor the deployment of virtual data models** 

**User Authentication Engine: Secure communication and data access with advance authentication**

**User Authorization: Protect sensitive data with role-based resource access** 

**Parameters: Increase flexibility and reusability with parameterization** 

**Astera Data Model Browser: Publish your virtual data models as a virtual database** 

**ADO.NET/REST APIs: Make virtual databases available over intranet and internet** 

**Multi-Table Query Source: Query multiple tables together to answer complex needs** 

**Astera Query Language: Use a simplified version of SQL to expedite query writing**

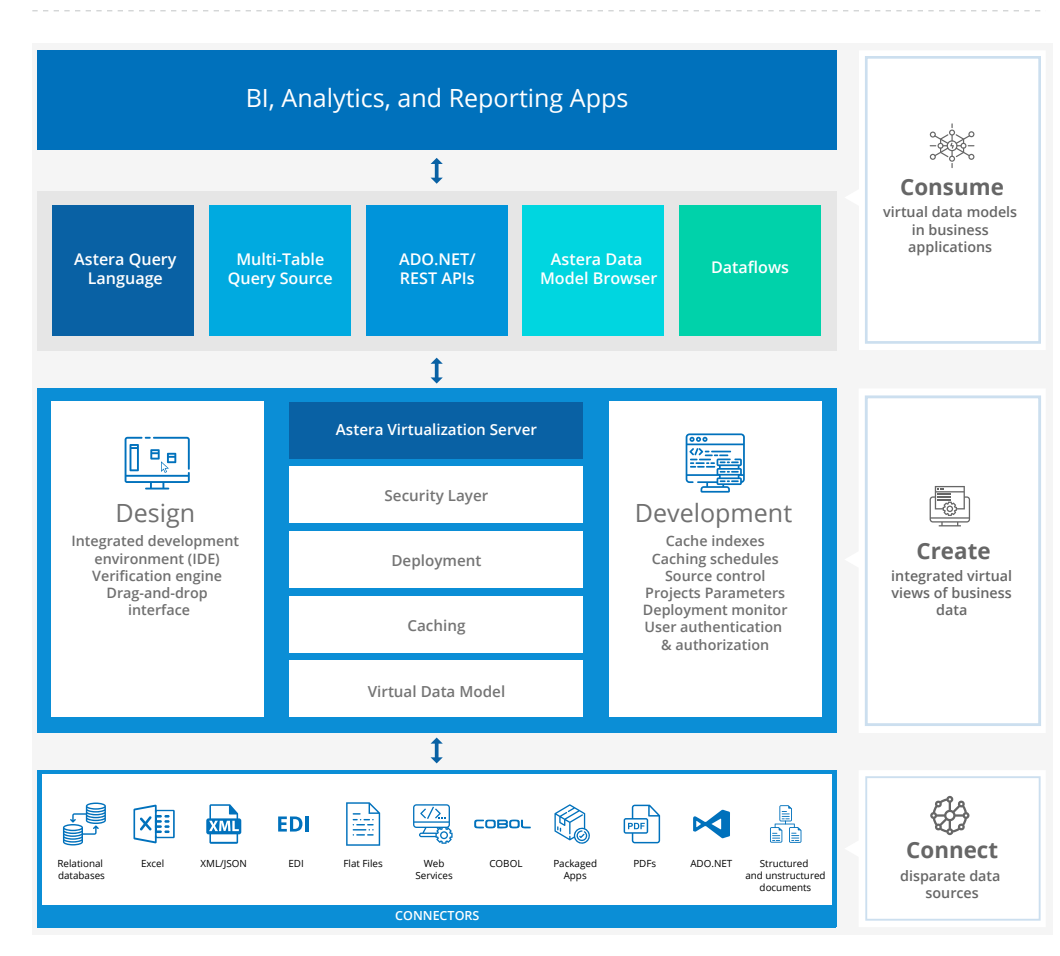

**Key Features**

Development Environment

# **Deployment Environment**

## **Publishing/Utilization**

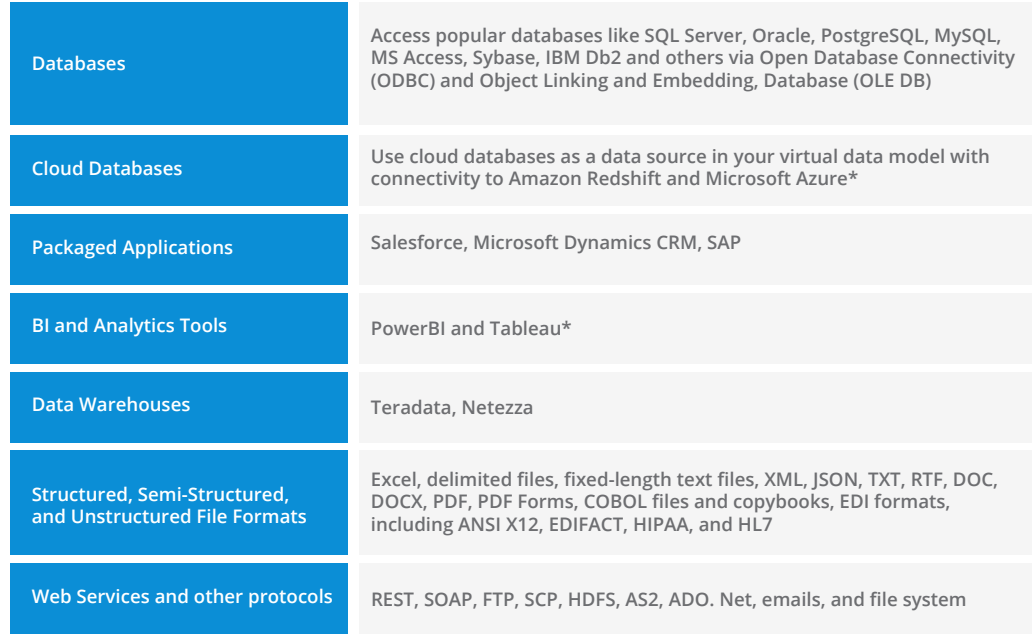

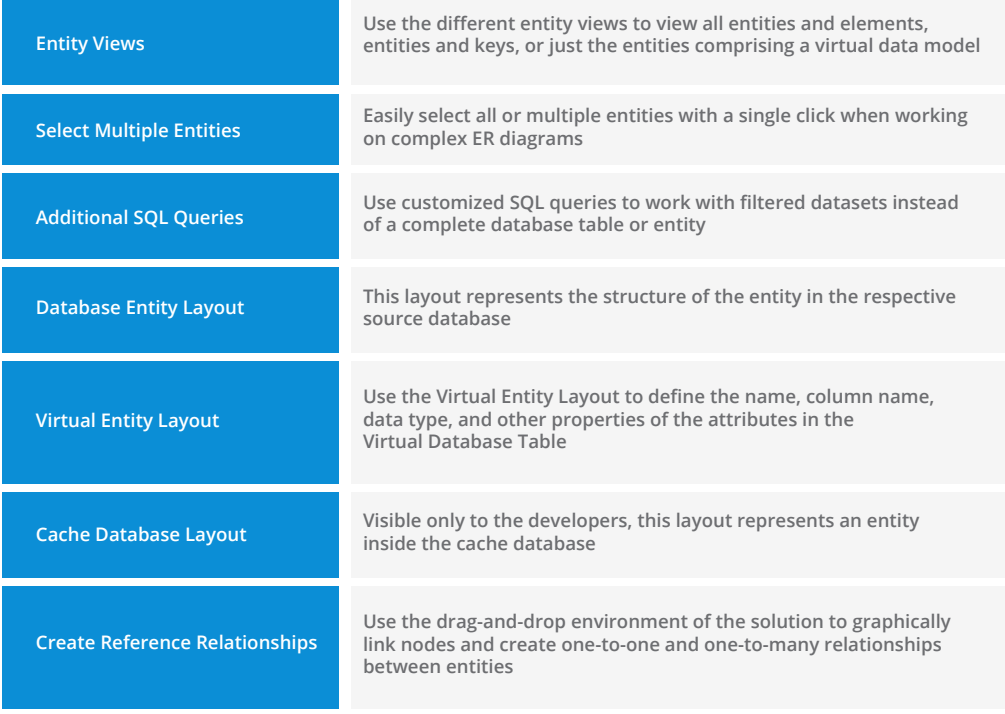

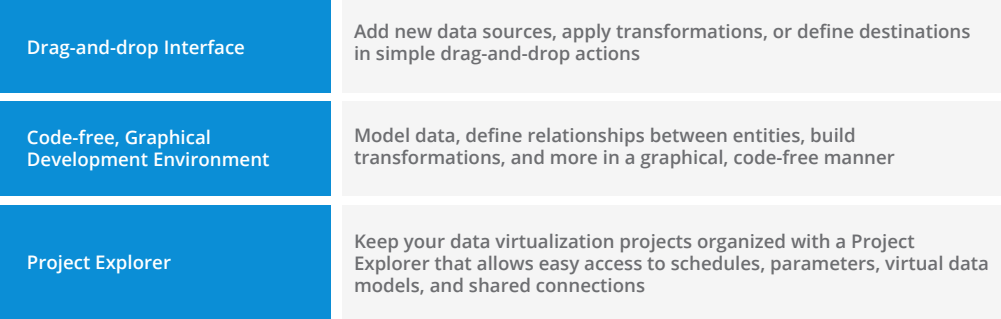

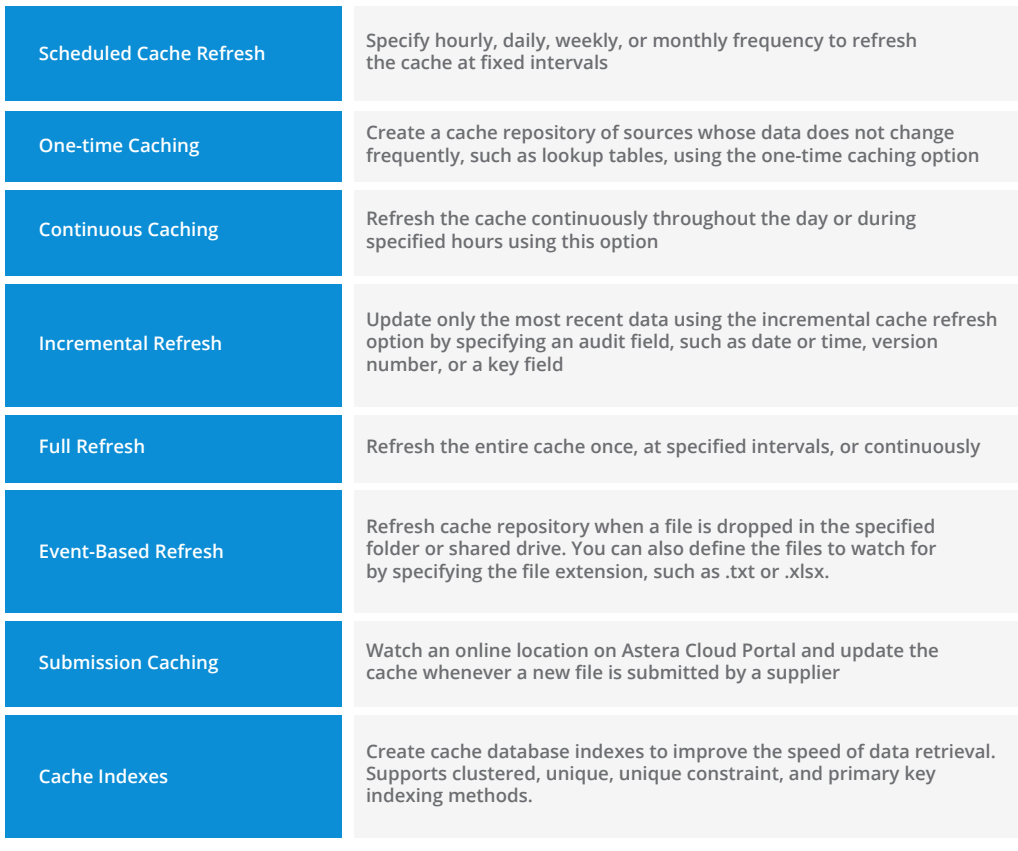

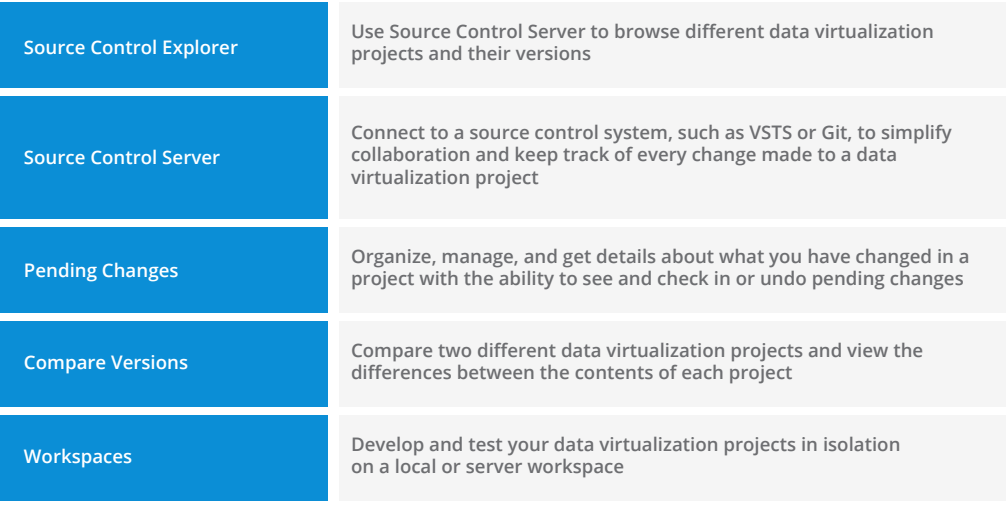

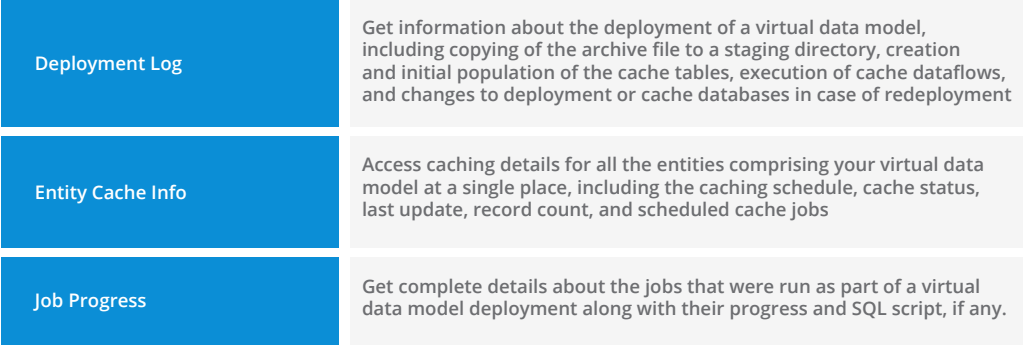

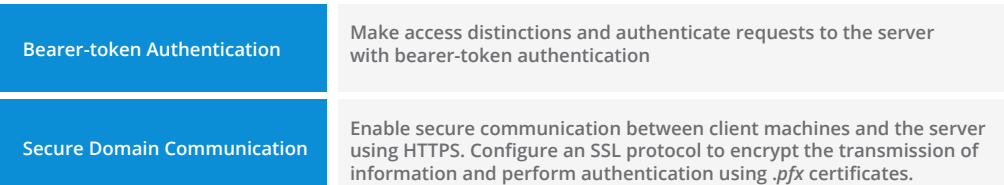

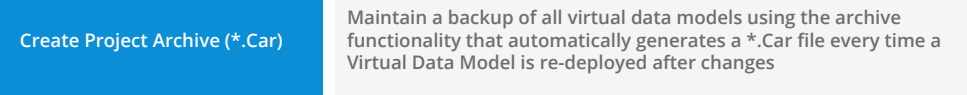

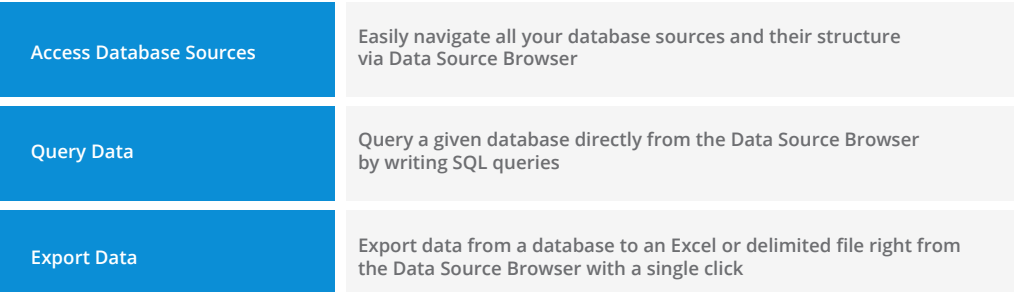

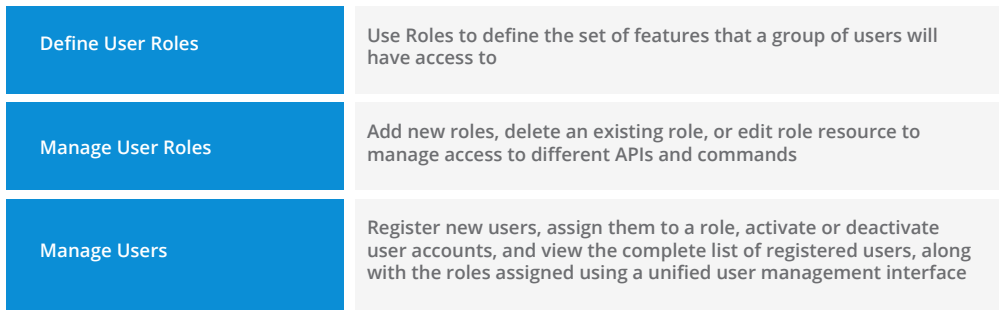

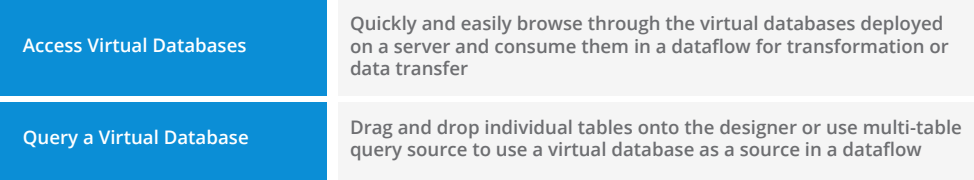

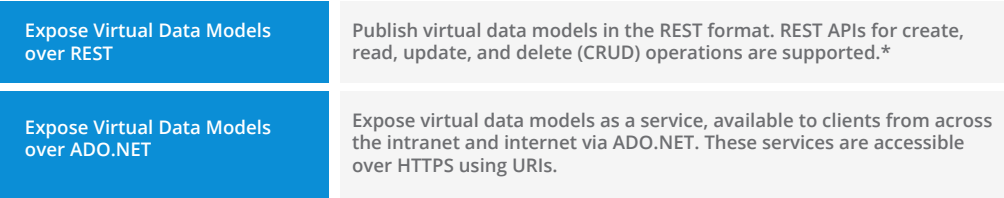

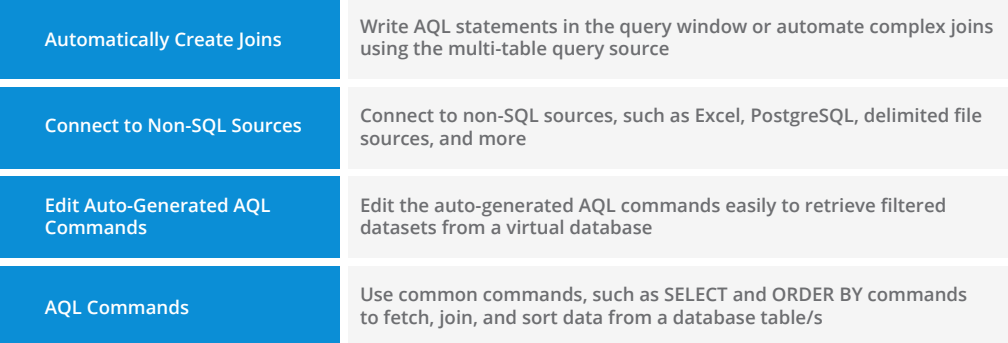

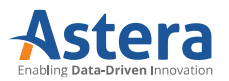

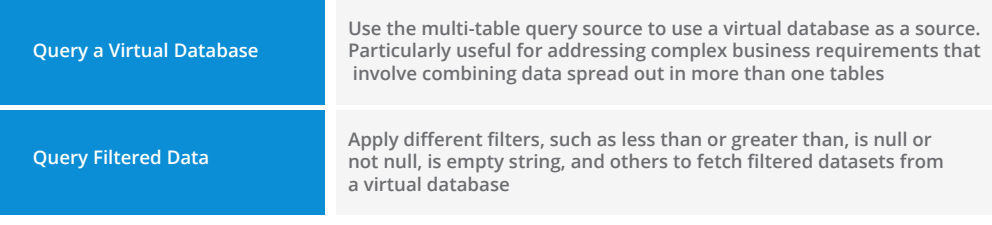

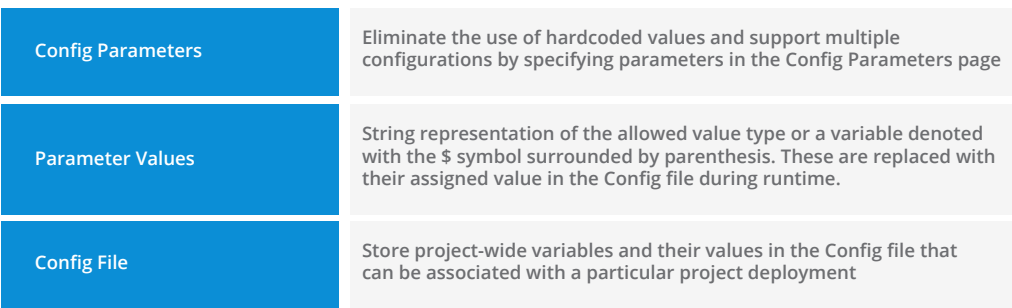